#### **Interprocess communcation**

- in Operating systems we find there are a number of mechanisms used  $\mathcal{L}_{\text{max}}$ for interprocess communication (IPC)
- the IPC mechanisms can be divided into two groups, those which work  $\mathcal{L}^{\text{max}}$ well using shared memory and those which work with non shared memory
	- some common methods of IPC are: sockets, semaphores and mailboxes
- sockets and mailboxes are normally used by non shared memory  $\mathcal{L}^{\text{max}}$ programs
	- ie client and server on different machines

#### **Interprocess communication in shared memory systems**

- semaphores are more appropriate for multiple processes sharing some  $\mathcal{L}^{\text{max}}$ common memory
- we will be covering a semaphores and message passing after  $\mathcal{L}^{\text{max}}$ networking with sockets
	- message passing

**The Co** 

- can be used in shared memory systems  $\mathcal{L}_{\mathcal{A}}$
- this week we will look at Semaphores $\mathcal{L}^{\text{max}}$

#### **Semaphores: shared memory interprocess communication**

- processes within an operating system do not act in isolation  $\mathcal{L}^{\text{max}}$ 
	- on the one hand they co-operate to implement an application ٠
	- on the other hand they compete for resources, processor time, **Tale** device access etc
- these two elements of co-operation and competition imply some form of communication between the processes

#### **Semaphores: shared memory interprocess communication**

- in effect there are two categories for interprocess communication  $\mathcal{L}_{\text{max}}$ 
	- **mutual exclusion**
	- **synchronisation**  $\mathcal{L}^{\mathcal{L}}$

#### **mutual exclusion**  $\mathcal{L}^{\text{max}}$

- some resources in an operating system are non sharable, maybe a s access to the sound card or access to the GPU
- access needs to be granted to one process at a time **Tara**

#### **synchronisation**

- processes run asynchroneously relative to each other
- sometimes there will be points beyond which a process cannot  $\mathcal{L}^{\mathcal{A}}$ proceed until another process has completed some activity

## **Mutual exclusion**

- require a mechanism to ensure that only one process can manipulate  $\mathcal{L}^{\text{max}}$ data at any one time
	- *mutual exclusion*  $\mathcal{L}_{\mathcal{A}}$
- the concepts we discuss today are *very* important for operating systems  $\mathcal{L}^{\text{max}}$ a fundamental building blockП

### **How do we implement mutual exclusion?**

#### simplest mechanism  $\mathcal{L}^{\text{max}}$

- mask processor interrupts off
- processor cannot respond to any interrupt and therefore will **Tale** execute code in sequence until it masks interrupt back on again
- sometimes these critical sections of code are called *atomic* **I**
- what are this disadvantages with this approach? a s
- what are this advantages with this approach? $\mathcal{L}^{\mathcal{L}}$

## **How do we implement mutual exclusion?**

- another mechanism is *semaphores*  $\mathcal{L}^{\text{max}}$ 
	- essentially a binary *semaphore* is a token which can be grabbed by П *only one* process at a time
	- a token is taken at the entry to the critical section and given back at  $\mathbb{R}^n$ the end of the critical section
	- a process can only enter once it has the token**I**

- the most important single contribution towards interprocess  $\mathcal{L}^{\text{max}}$ communication was the introduction of **semaphores** by E.W. Dijkstra in 1965
	- a semaphore is a data type and the primitive operators are wait  $\mathcal{L}_{\mathcal{A}}$ and signal
- these are the classic operators translated from Dutch words**Contract**

consider the following two processes:  $\mathcal{L}^{\text{max}}_{\text{max}}$ 

```
/* Shared semaphore */
Semaphore token; /* initial value 1 */
void ProcessA () void ProcessB ()
\{while (TRUE) { while (TRUE) {
   ... ...
   Wait(Token) Wait(Token)
   /* critical /* critical
     region */ region */
   Signal(Token) Signal(Token)
   ... ...
 } }
} }
```
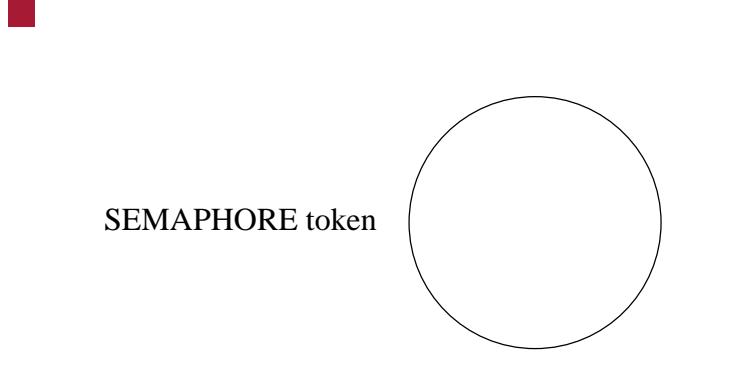

- Wait gets the token  $\mathcal{L}_{\mathcal{A}}$
- Signal returns the token $\mathbb{R}^n$

- note that Wait and Signal are both *atomic*  $\mathcal{L}^{\text{max}}_{\text{max}}$
- they are implemented in software with processor interrupts masked off **Tara**
- this allows us to build critical regions which can execute with processor **Tara** interrupts on
- this is overall efficient as we only have to mask processor interrupts off  $\mathcal{L}^{\text{max}}$ during the execution of Wait and Signal
	- this time should be short compared with the time to execute the **Tale** critical region

we can express Wait and Signal in pseudo code:  $\mathcal{L}^{\text{max}}$ 

```
void Wait (s)
{
   when s>0
      s--;}
void Signal (s)
{
   s++;}
```
- in our previous example the initial value of s would be 1  $\mathcal{L}(\mathcal{C})$ 
	- note that this is pseudo code  $\Box$
	- note the use of **when** $\overline{\phantom{a}}$

- we have now seen how a critical section can be achieved by using  $\mathcal{L}_{\text{max}}$ semaphore primitives Wait and Signal
- for example access to the shared buffer will be a critical section $\mathcal{L}_{\mathcal{A}}$

#### **Starting to implement a shared buffer using semaphores**

```
void put (char ch) char get (void)
\{Wait(Mutex) Wait(Mutex)
  /* safe to alter */ /* safe to alter *//* buffer * / /* buffer */place ch into buf remove ch from buf
  Signal(Mutex) Signal(Mutex)
                   return ch;
} }
   char buffer[Max]; /* global data */
   SEMAPHORE Mutex; /* global data */
```
we will return to this code next week $\mathcal{L}(\mathcal{A})$ 

## **Implementing synchonisation with a Semaphore**

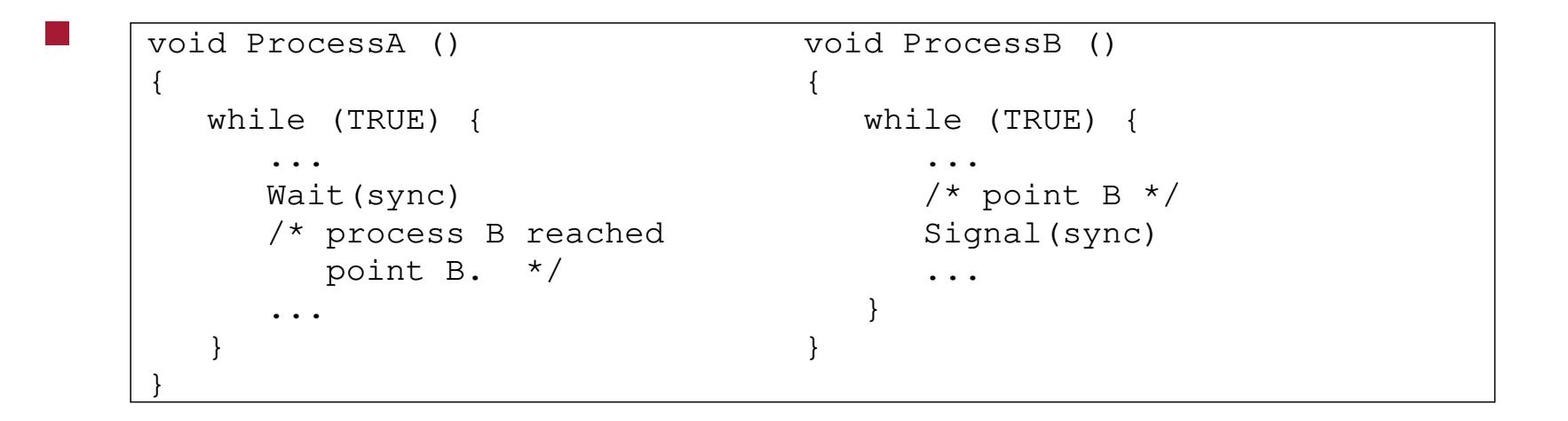

## **Python Semaphores and Threads**

- in python you can create threads and create semaphores  $\mathcal{L}^{\text{max}}_{\text{max}}$ 
	- there are a number of Python primatives which operate on  $\overline{\phantom{a}}$ semaphores but we will concentrate on those which map onto Wait and Signal

## **Python Semaphores and Threads**

semaphores can be created and used by:  $\mathcal{L}_{\text{max}}$ 

from thread import start\_new from threading import Semaphore Mutex = Semaphore(value=1) Mutex.acquire() # Wait Mutex.release() # Signal

a thread can be created by using start\_new $\mathcal{L}(\mathcal{A})$ 

### **Example in Python of two threads synchronising**

**simplesync.py**

```
#!/usr/bin/env python
import sys, time
from thread import start_new
from threading import Semaphore
sync = Semaphore(value=0)
def processA (p, count):
   global sync
   print "processA", p, "comes to life"
   while True:
       time.sleep (5) # do some work
        sync.release() # indicate we have finished our work
```
#### **Example in Python of two threads synchronising**

**Contract** 

**simplesync.py**

```
def processB (p, count):
    global sync
    print "processB", p, "comes to life"
    while True:
        print "waiting for process A to complete its work"
        start_time = time.time()sync.acquire()
        end time = time.time()
        print "processB", p, "spent", end_time - start_time, "seconds waiting to for pi
def main ():
    start_new(processA, (1, 0))
    processB (2, 0)
main ()
```
### **Example in Python of two threads implementing mutual exclusion**

**simplemutex.py**

#!/usr/bin/env python

 $\mathcal{L}^{\text{max}}$ 

import sys, time from thread import start\_new from threading import Semaphore

mutex = Semaphore(value=1)  $n = 0$  # global variable which will be incremented and # decremented inside the critical region

#### **Example in Python of two threads implementing mutual exclusion**

 $\mathcal{L}^{\text{max}}$ 

#### **simplemutex.py**

```
def process (p, count):
    global mutex, n
   print "process", p, "comes to life"
    while True:
        start time = time.time()
       print "process", p, "waiting to enter"
       mutex.acquire()
        end_time = time.time()print "process", p, "spent", end_time - start_time, "seconds waiting to enter the critical re
       # critical region
        n + = 1if n != 1:
           print "something has gone very wrong!"
           sys.exit (1)
       time.sleep (5)
        n - 1
       mutex.release()
        print "process", p, "finished critical region"
```
#### **Example in Python of two threads implementing mutual exclusion**

**simplemutex.py**

```
def main ():
    for i in range (3):
        start_new(process, (i, 0))
    process (4, 0)
main ()
```
 $\mathcal{L}^{\text{max}}$